## Agenda

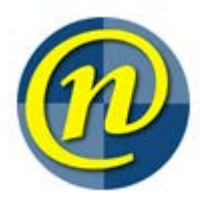

### WNAG

July 15, 2015 9:30 – 11:00

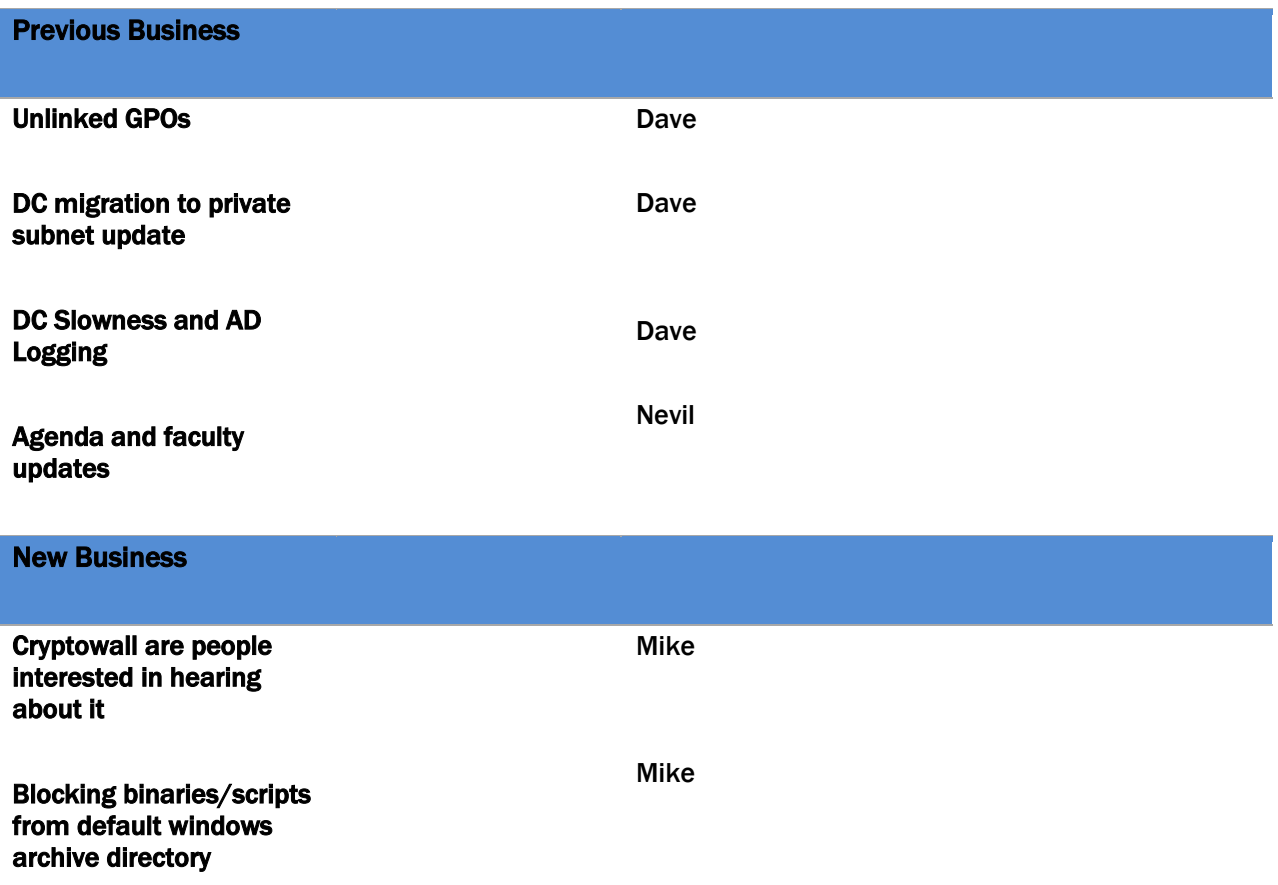

### Stalled Items

LDAP requests requiring a trusted source Enable GPO to log successful logons

Standing Items

# Agenda

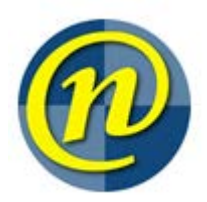

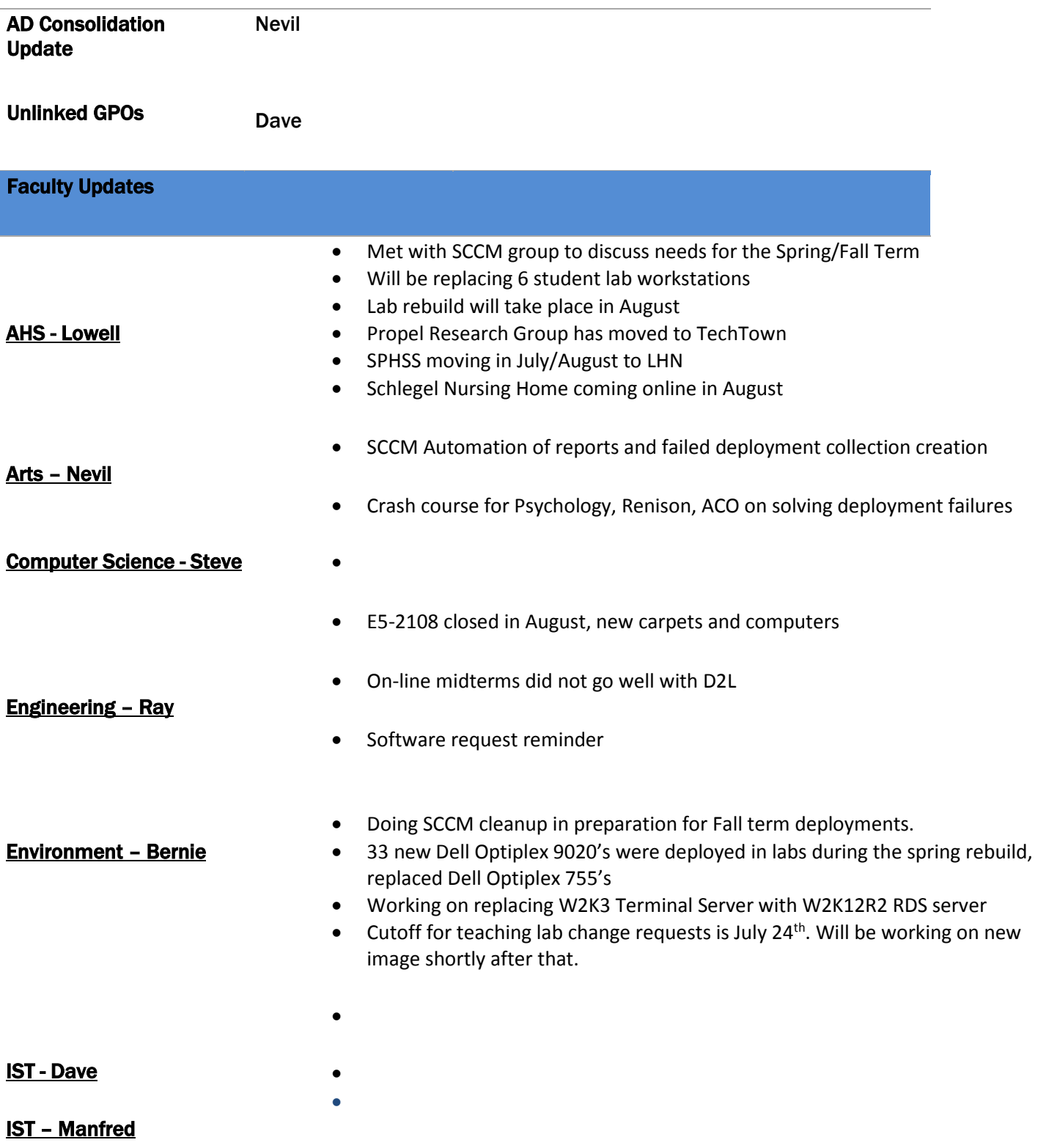

IST – Security Mike •

## Agenda

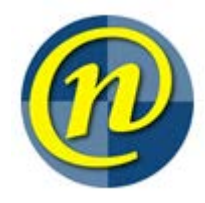

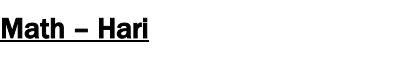

- Planning to replace Thin Clients in MC3006 student lab, we are testing Windows based thin clients to replace ThinPro based.
- Added 6 new NEXUS workstations in one of the M3 Lab.
- Upgraded R-3.1.1 to R-3.2.1 and installed RTools in Terminal Server environment
- Retired 2 oldest terminal servers and deployed 1 new.

#### Science - Allan **•**

### Other Business

### Additional Notes

#### Discussion regarding executables in archives

ADE Microsoft Access Project Extension ADP Microsoft Access Project BAS BAS File BAT Windows Batch File CHM Compiled HTML Help file CMD Windows Command Script COM MS-DOS Application CPL Control panel item CRT Security Certificate DLL Application extension EXE Application HLP Help file HTA HTML Application INF Setup Information INS INS File ISP ISP File JAR Executable Jar File JS JavaScript File JSE JScript Encoded Script File LIB LIB File LNK Shortcut MDB Microsoft Access Database

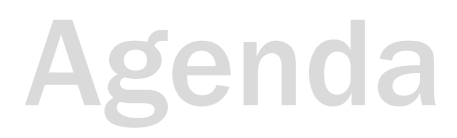

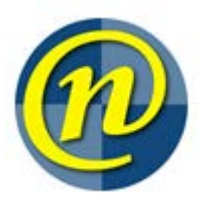

MDE Microsoft Access MDE Database MSC Microsoft Common Console Document MSI Windows Installer Package MSP Windows Installer Patch MST MST File OBJ OBJ File OCX ActiveX control PCD PCD File PIF Shortcut to MS-DOS Program PS1 Windows PowerShell Script REG Registration Entries SCR Screen saver SCT Windows Script Component SHB SHB File SHS SHS File URL Internet Shortcut VB VB File VBE VBScript Encoded Script File VBS VBScript Script File VXD Virtual device driver WSC Windows Script Component WSF Windows Script File WSH Windows Script Host Settings File

So the idea is to execute things out of an emailed zip file attachment, you'd have to extract to a different directory, making the decision to double-click that bad boy a bit more conscious, and hopefully making the extension of the attachment a bit more obvious to the user.

I think if there are no objections at WNAG, I'd like to take to IWAG for their comments as well. Assuming no objection there, I'd file a formal change request back here.